# **Production Line Testing**

Manufacturer Data Submission Template -- INSTRUCTIONS

#### **I. About**

This template allows engine manufacturers to submit production line testing data in a simple, consiste information entered by the submitter, the template performs the required CumSum and sample size  $c_i$ current status of the test.

It is intended that a copy of this template be created for each engine family for which you are required testing results. Please include the engine family name in the submission file name. 40 CFR Part 90. information must be submitted on a quarterly basis. It is intended that one copy of a template be main year. For instance, the file submitted for the second quarter will contain all test results previously sub the results from the second quarter added on. The template provides a field to indicate the associate level.

Please note that the instructions in this document are specific to the Small SI template.

#### **II. General**

• The primary worksheet for entering production line testing data is the worksheet labeled 'Submissio modify values in cells that are white. All other cells contain either labels or calculated values.

• The 'Notes' worksheet provides space for a manufacturer to provide any additional notes or relevan family's production line testing information.

 $\bullet$  The resulting calculations, including an indication of whether the test results yield a status of Pass,  $\parallel$ the 'Calculations' worksheet.

#### **III. Entering PLT Test Information**

At the top of the 'Submission Template' worksheet, there are spaces to enter general information about are reporting. Please provide as much information as possible. These fields include:

- Manufacturer contact information;
- Engine family identifier;
- Projected annual production volume;
- Indication of whether CO testing is required; and
- Indication of whether the test data apply to a carry over engine family.

If you have indicated in the template that the engine family is a carry-over engine family, for the first  $e_1$ the final engine test from the previous year's equivalent engine family. Your required sample size will If you have indicated that the engine family is a carry-over engine family, the first row in the calculation pink.

### **IV. Entering PLT Engine Test Results**

Each PLT test is comprised of multiple tests of individual engines within the engine family being teste in the first row (beginning in cell D23) of the 'Submission Template' worksheet. Be sure to enter speciwhich they occurred, as the template's CumSum calculations depend on the correct order. In additior you enter your results.

The following data fields are available for each engine test. Fields that are required by federal regulations and for value of values and for values and for values and for values of values and for values  $\alpha$ calculations are indicated. The official reporting requirements can be found in 40 CFR Part 90.709 (e).

- Test Number (required); this should be numeric and sequential
- Test Date (required)
- Test Time
- Test Quarter
- Engine ID (required)
- Build Date (required)
- Service Hours Accumulation (required)
- Service Hours Location (required)
- Include in CumSum? Indicator (required)
- HC+NOx Initial Result (required)
- HC+NOx Final Result (required)
- HC+NOx Emission Limit or FEL (required)
- HC+NOx Unit of measure [g/bhp-hr or g/kW-hr]
- HC+NOx Deterioration Factor
- CO Initial Result
- CO Final Result
- CO Emission Limit or FEL
- CO Unit of measure [g/bhp-hr or g/kW-hr]
- CO Deterioration Factor
- Test Location
- Test Contact
- Invalid Test Indicator (required -- must be yes if test is declared invalid)
- Invalid Reason
- Failure Reason
- Remedy
- Repairs
- Test Comments

#### **V. The Calculations Worksheet**

The 'Calculations' worksheet checks the data that you enter and attempts to determine the current st test will appear to be in exactly one of three possible statuses -- FAIL, PASS, or OPEN.

• FAIL: Your PLT Test will be in a failing status if, for one or more pollutants, you had consecutive engine tests calculated CumSum statistic exceeds the calculated Action Limit value. Once a test has reached a fail not change it.

• PASS: Your PLT Test will be a passing status if, for all required pollutants, the actual number of incl greater than or equal to the required test sample size  $(N)$ , and for all required pollutants, the mean res the provided emission limit or FEL.

● OPEN: Your PLT Test will remain in an open status if it has not yet reached a fail or pass status.

#### **VI. Troubleshooting**

If you are experiencing odd or unexpected results in the 'Calculations' worksheet, please check the following:

• Have you entered all engine tests sequentially without skipping rows?

• For each engine test, have you entered the Final Result and Emission Limit, and have you indicated CumSum?

● Have you inadvertently marked an included test as Invalid?

 $\bullet$  Remember that if CO testing is required, you must continue to test both pollutants until both have  $\sf m$ requirement (N).

• If the required sample size does not appear to be calculating correctly, verify that you have not ente Production

EPA Form No.: 5900-123

OMB Control No.: 2060-0338 Expiration Date: XX-XX-XXXX

ent format. Based on the alculations and displays the

I to report production line 709 (e) indicates that this ntained per engine family, per mitted for the first quarter with d quarter at the engine test

n Template.' You may only

it information for the engine

Fail or Open, are displayed in

ut the production line test you

ngine test, enter the results of be calculated based on this. ns worksheet will appear in

ed. Begin entering your data ific engine tests in the order in 1, please do not skip rows as

ttions and for valid CumSum calculations are indicated. The official reporting  $\mathcal{C}$ 

atus of your PLT test. Your

ine tests in which the jaine tests in which the il status, subsequent tests will

luded engine tests (n) is sult is less than or equal to

Ilowing:

d if the test is included in

et their sample size

red a low Projected Annual

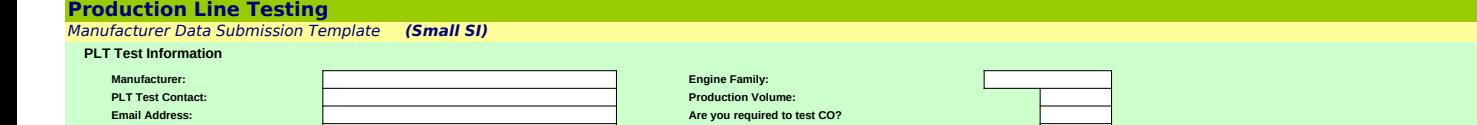

**Phone #: Is this a carry-over engine family? Is this a carry-over engine family?** 

**Comments:**

#### **PLT Engine Test Results**

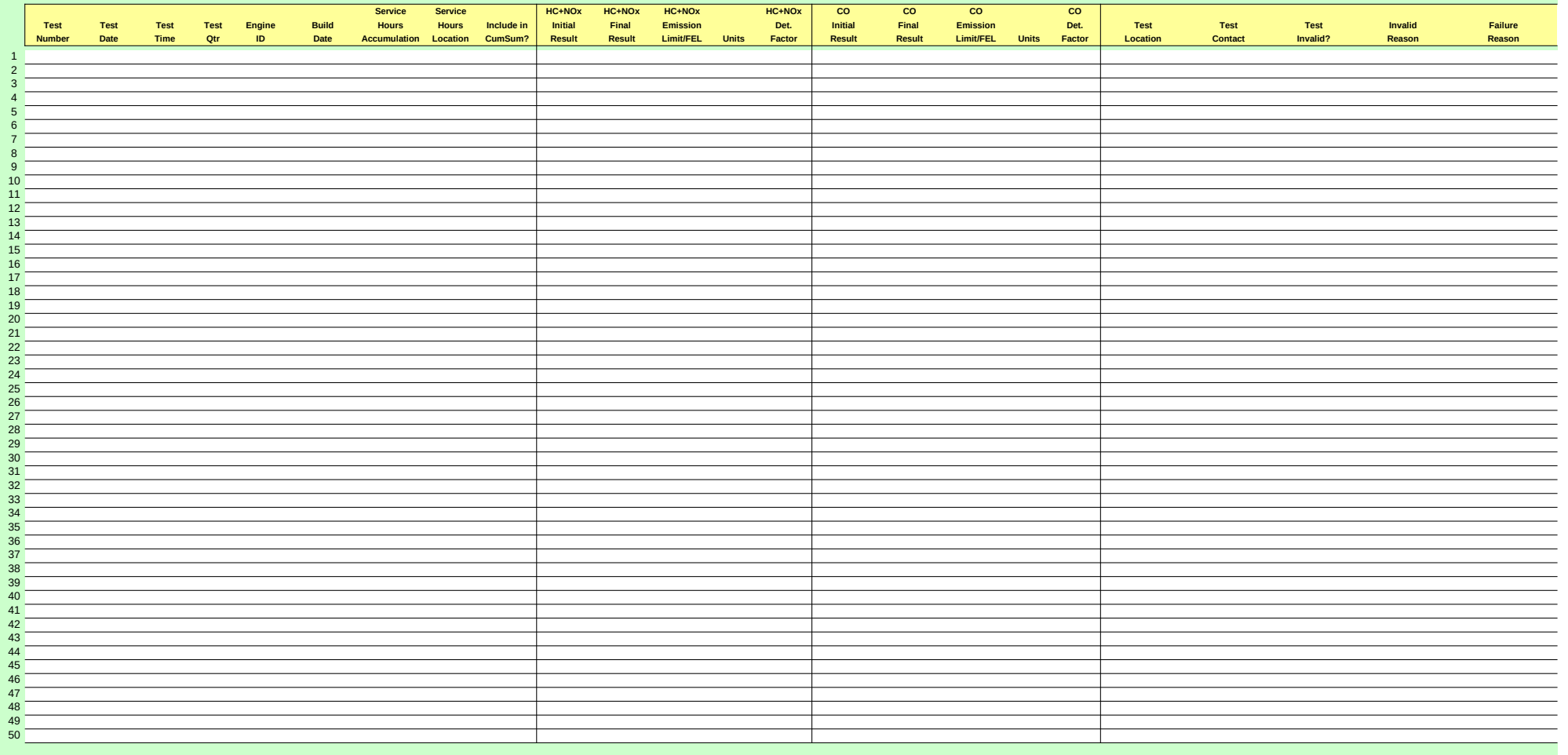

## **Production Line Testing**

Calculated Results Data

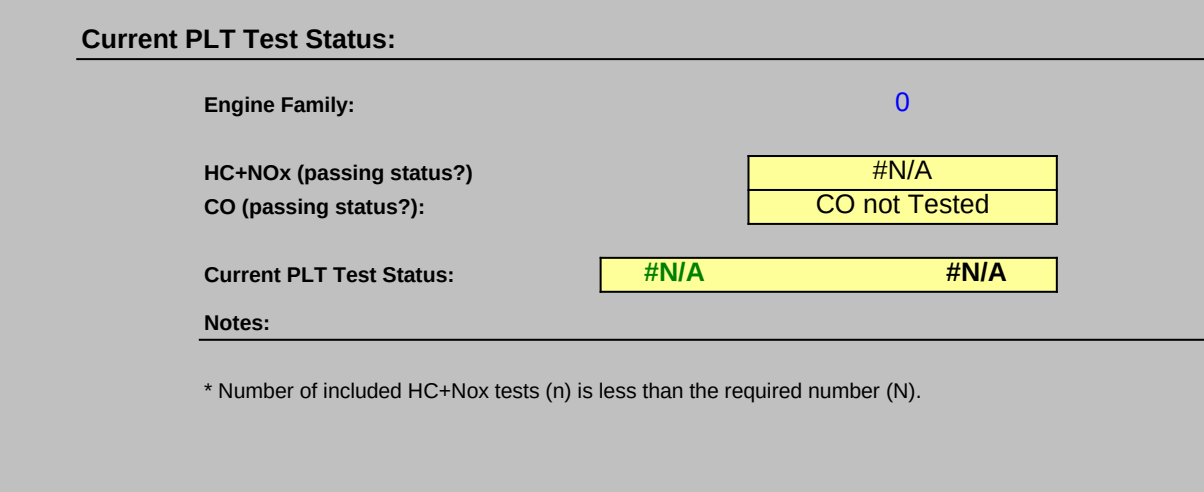

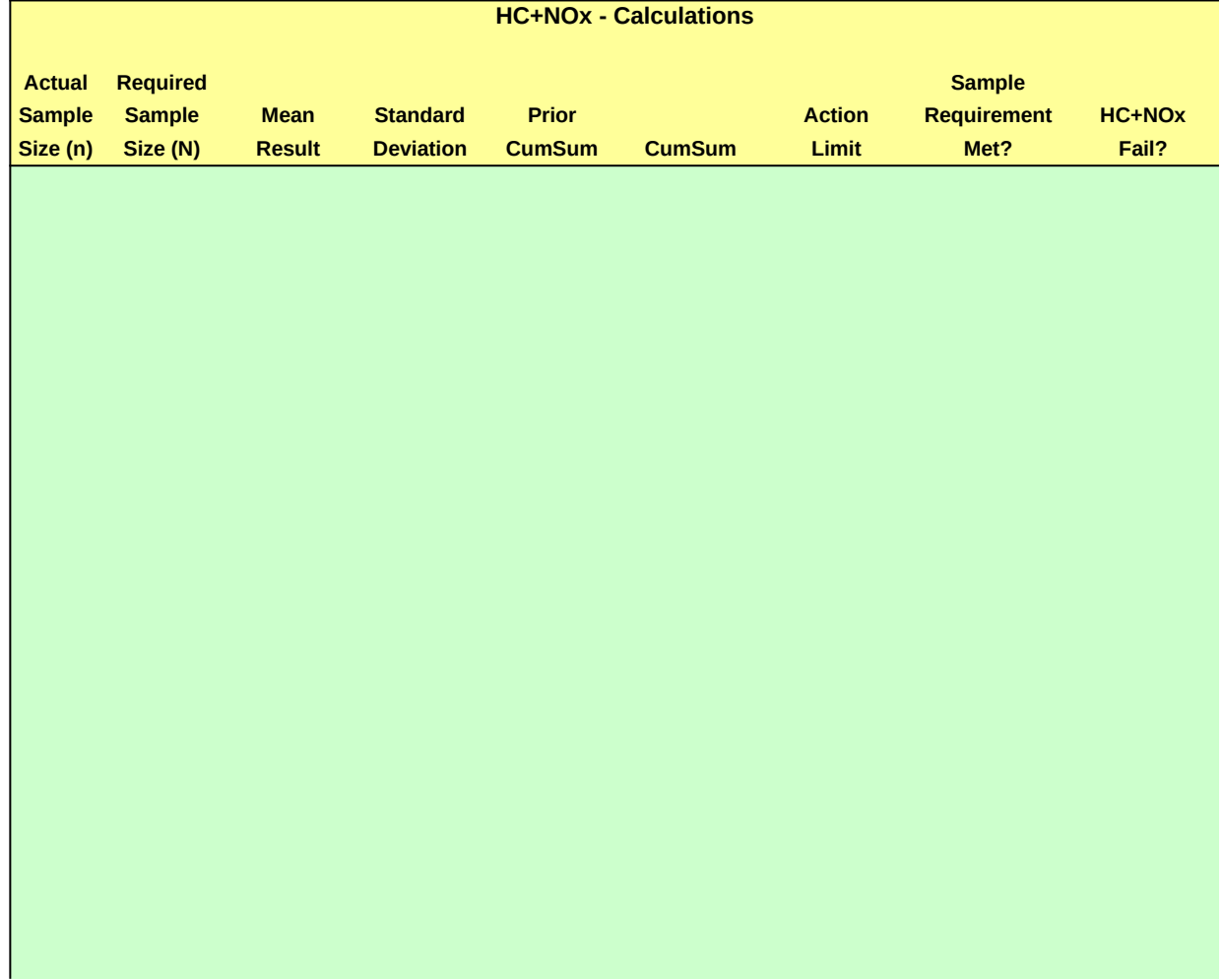

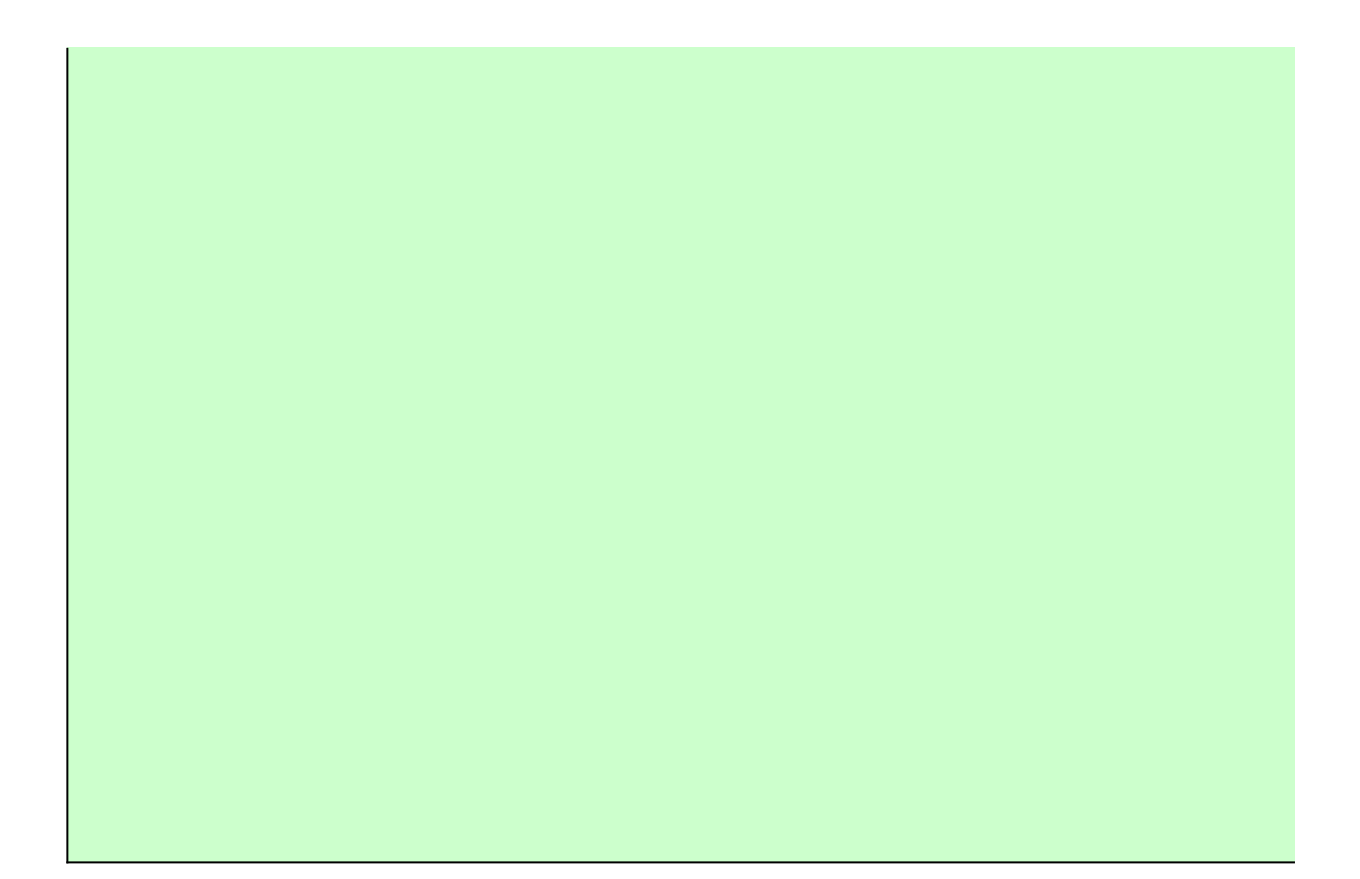

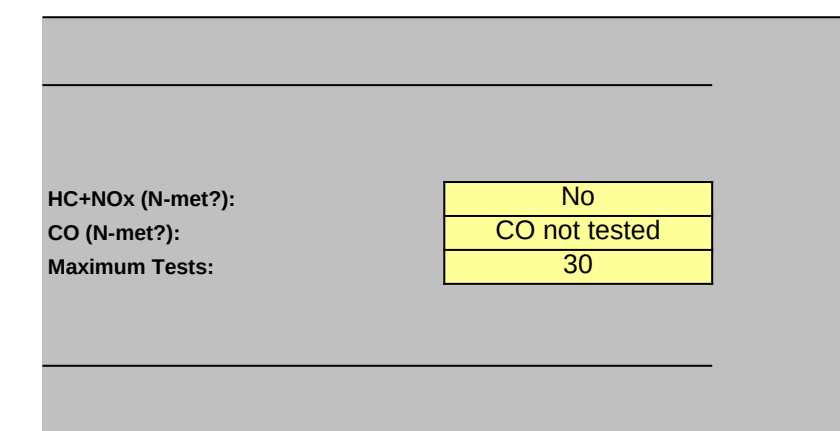

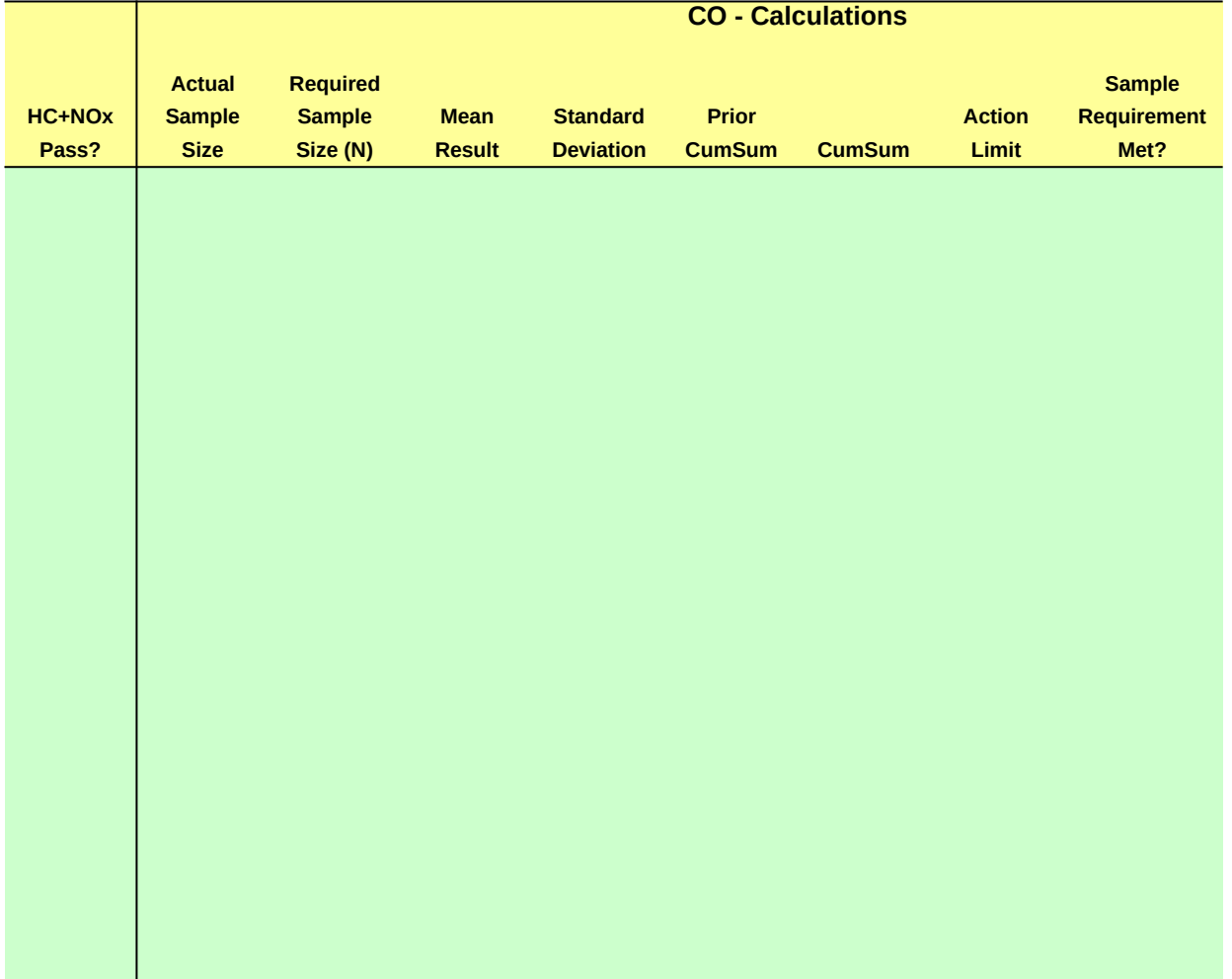

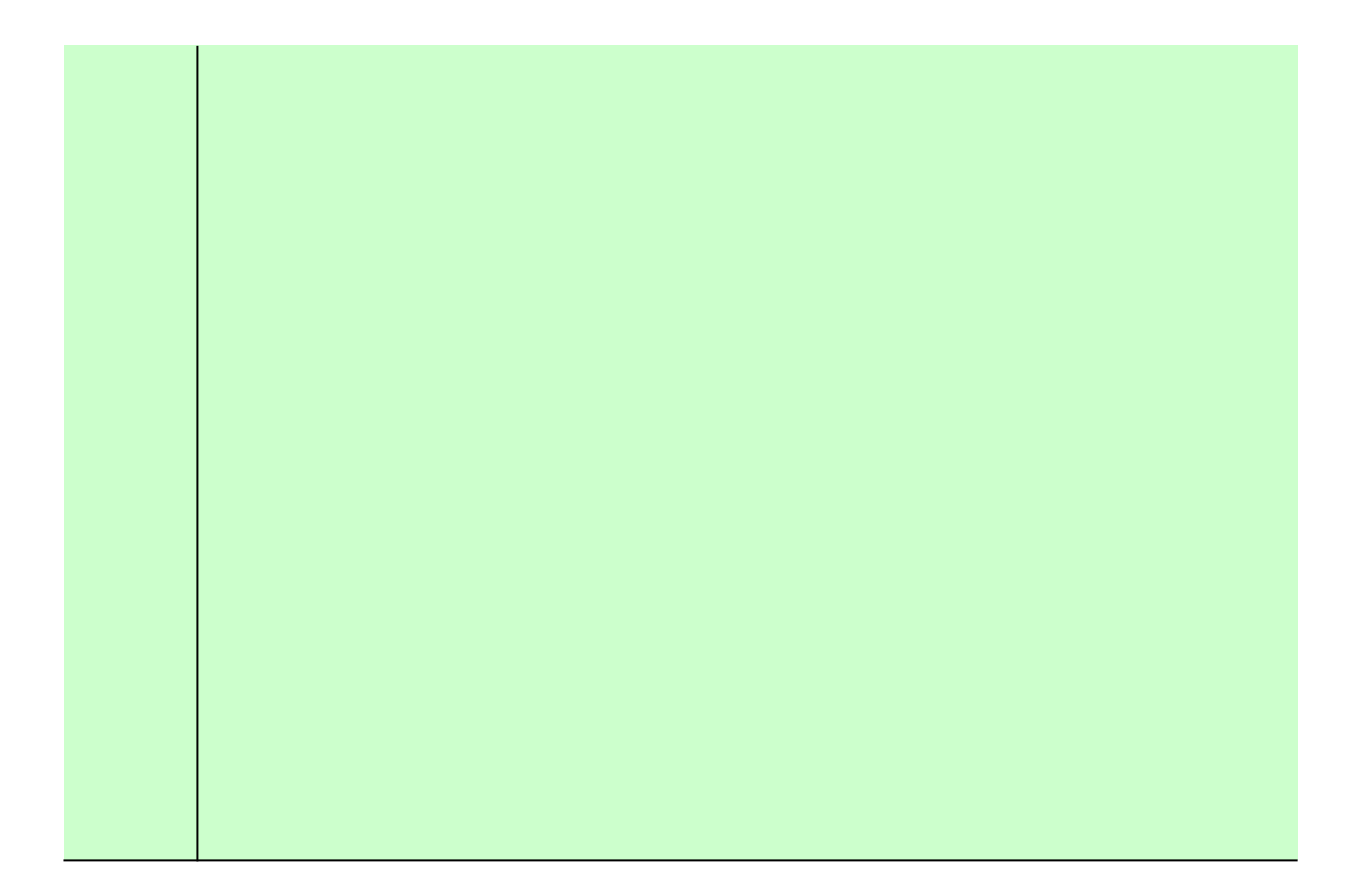

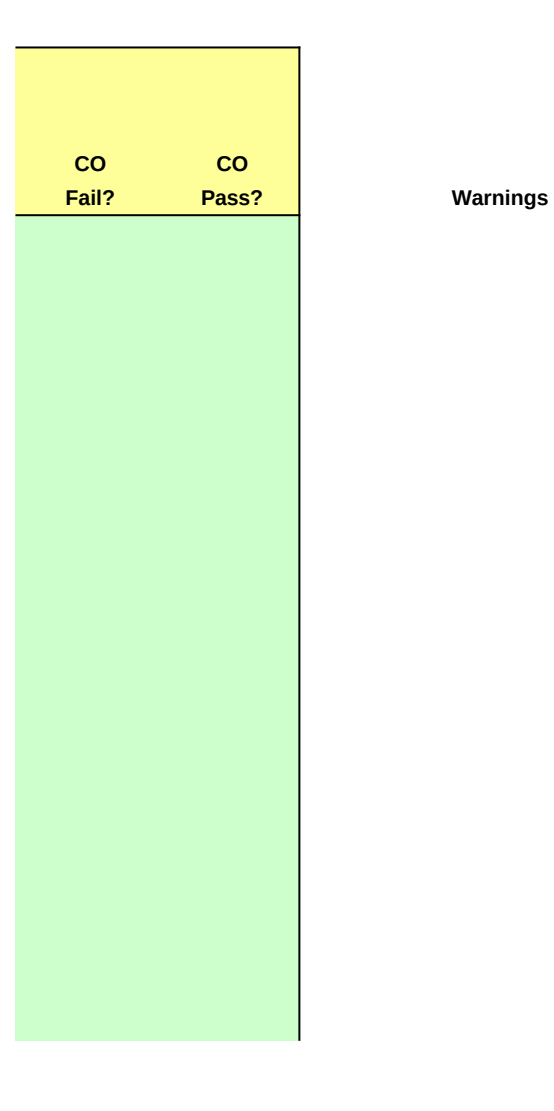

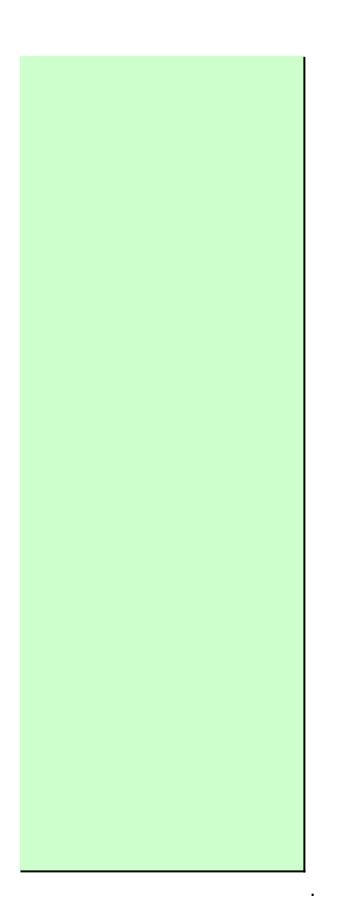

### **Production Line Testing**

Manufacturer Notes **(Small SI)**

Please provide any additional notes here

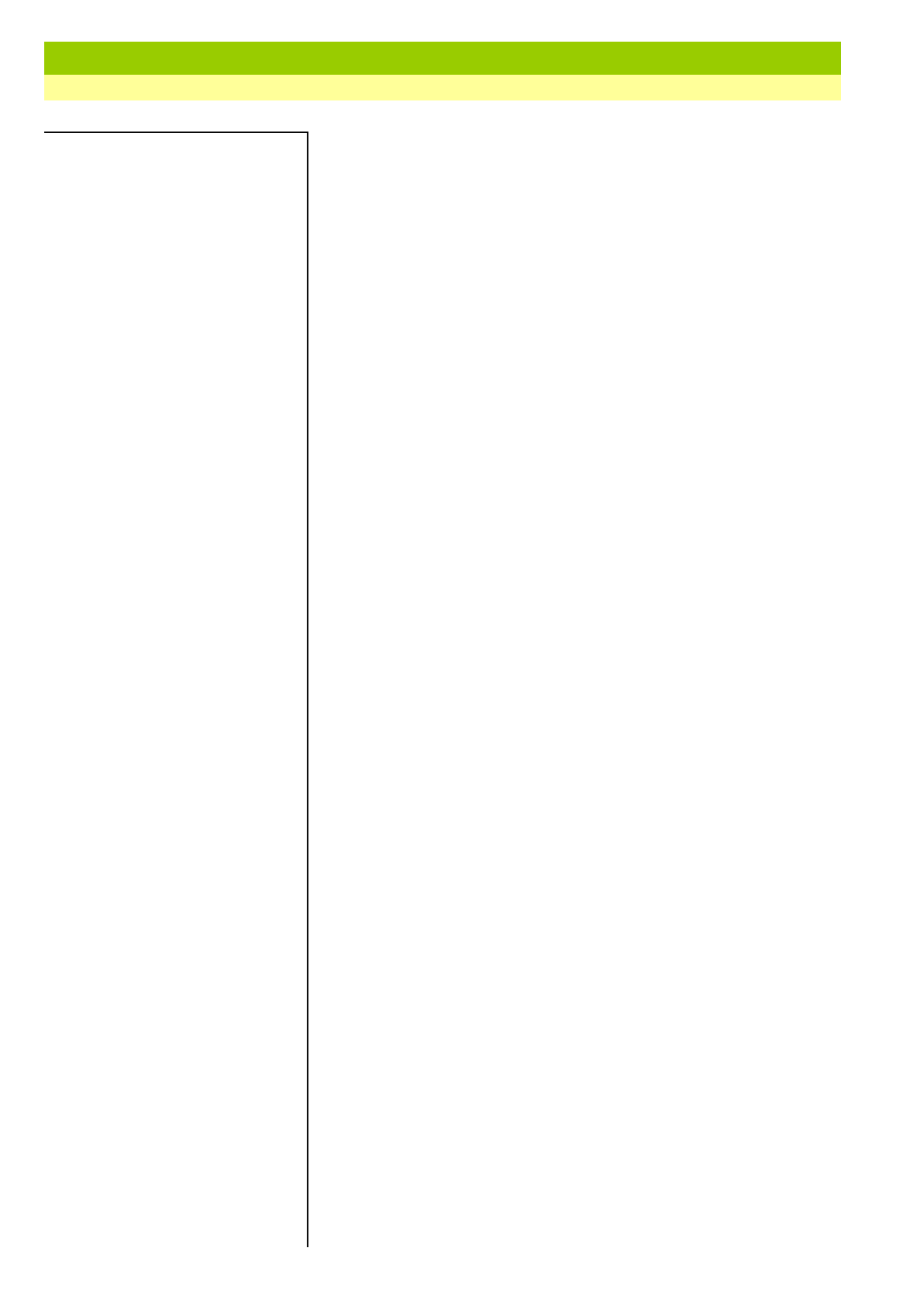

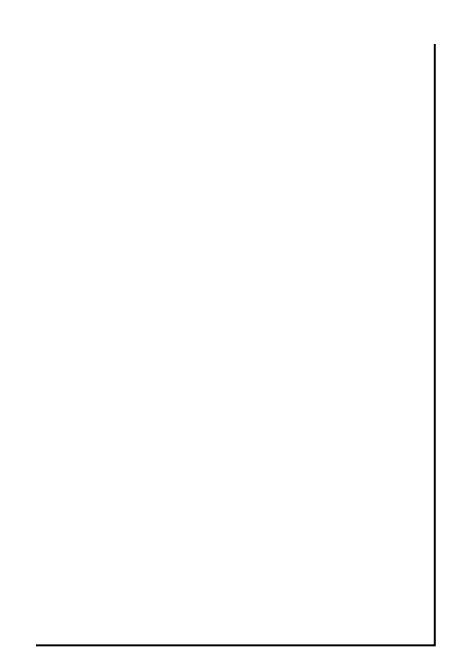